**200-SL069 nanoスロット対応 セキュリティワイヤー ダイヤルタイプ**

本取扱説明書の内容は、予告なしに変更になる場合があります。

プライ株式会社 ノロコサナ **ver.1.0**

サンワダイレクト / 〒700-0825 岡山県岡山市北区田町1-10-1 TEL.086-223-5680 FAX.086-235-2381 BJ/BA/HADaU

内容物:本体×1個

## **使用方法**

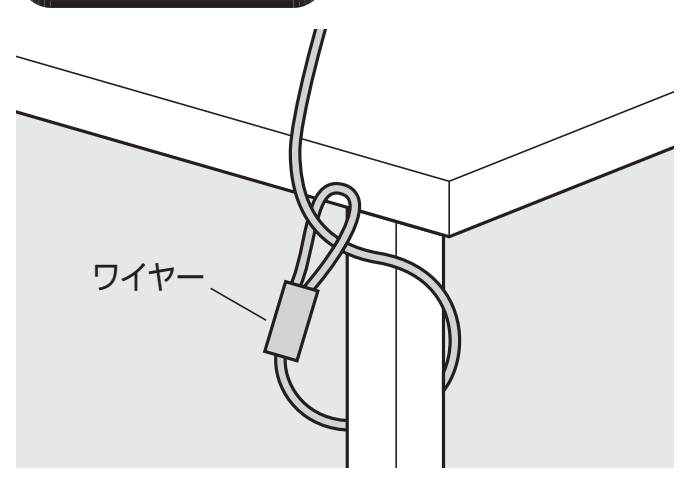

①ワイヤーを机の脚などに巻き付けます。

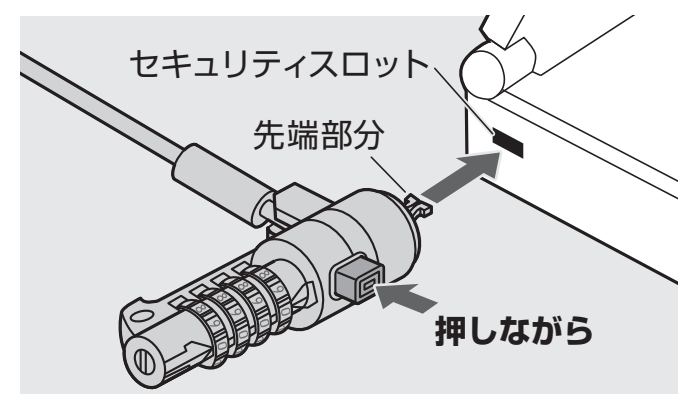

③ボタンを押しながらノートパソコンなどの セキュリティスロットへ本体の錠の先端部分 を差し込みます。

- ボタン 開錠番号 **開錠**  $\overline{\phantom{a}}$ 酒包包包 **施錠**
- ②ダイヤルを開錠番号に合わせ、開錠してください。 ボタンを押すと開いている先端が閉じるようになり ます。

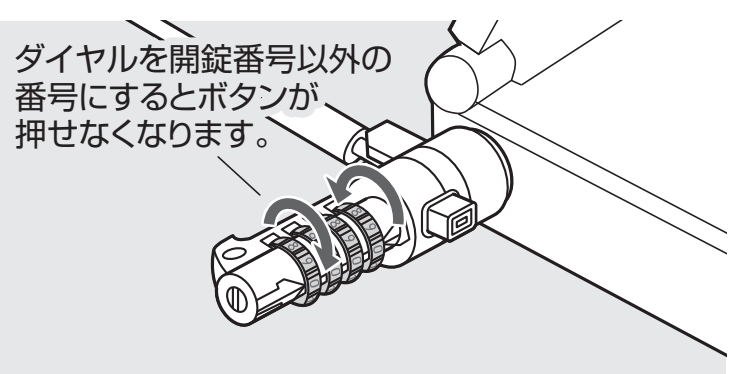

④ボタンを離して、ダイヤルを開錠番号以外の番号に 回せば、取付け完了です。

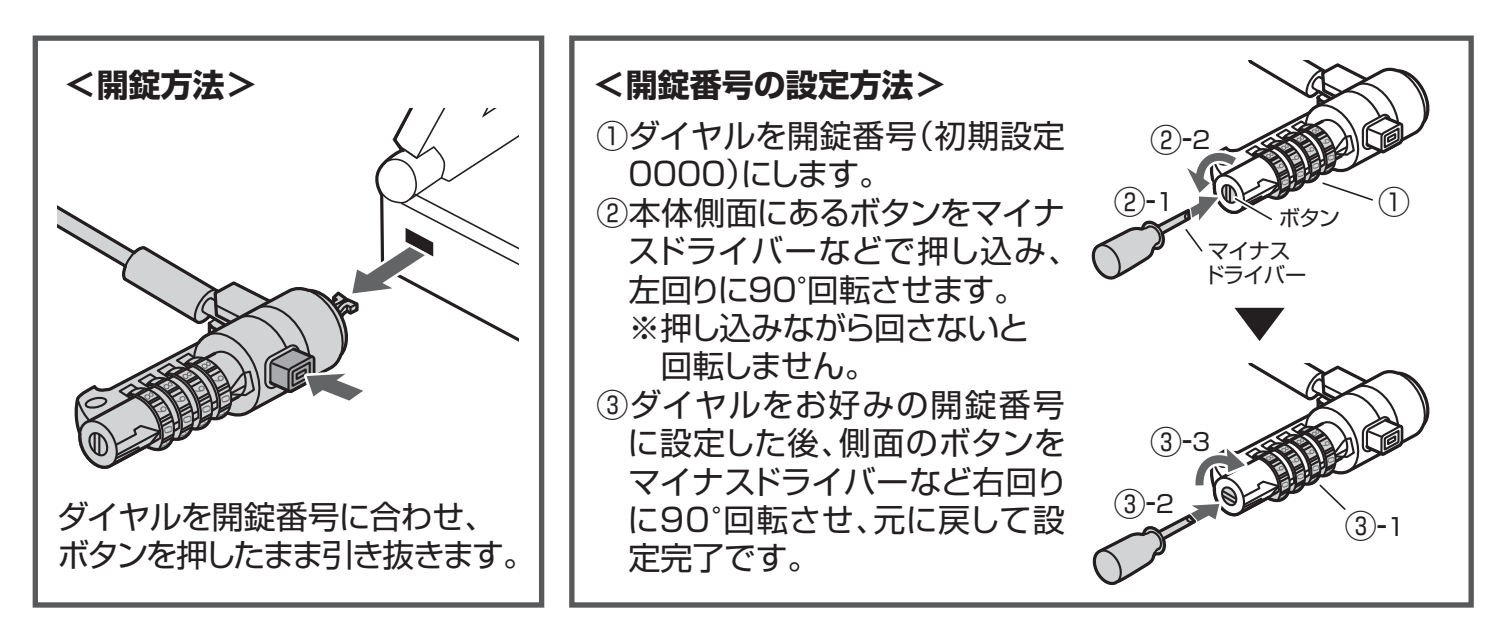